# Gait Recognition by Applying Multiple Projections and Kernel PCA

**Murat Ekinci Computer Vision Lab.** Karadeniz Technical University Trabzon · – TURKEY e-mail: ekinci@ktu.edu.tr

# Why Gait?

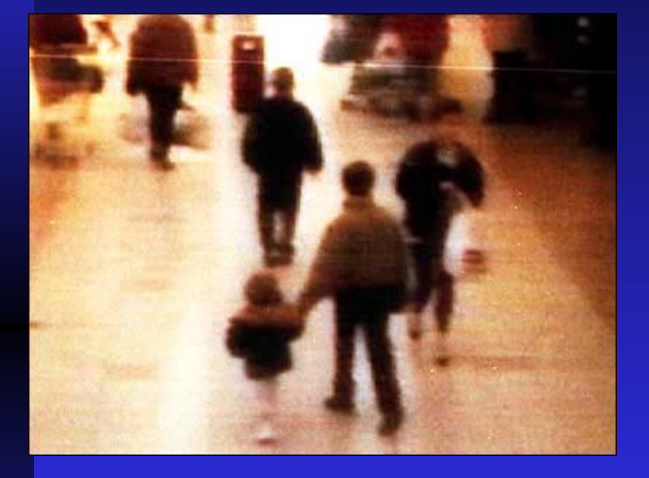

..........

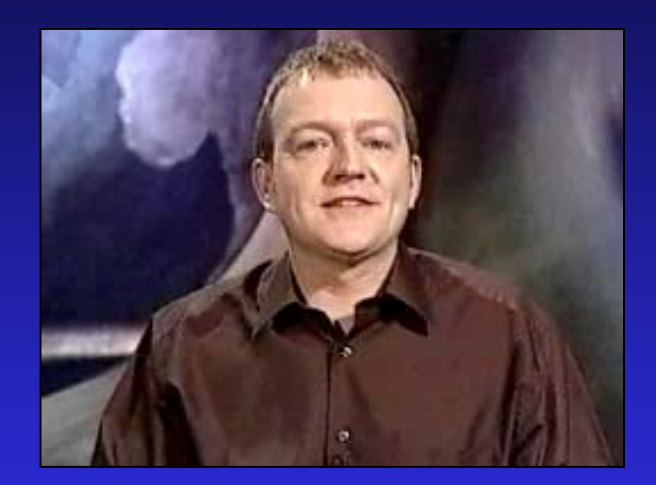

### As a biometric, gait is available at a distance and difficult to hide

# Biometrics and Gait

Emerging gait research  $\Box$  Gait is non-contact and uses sequences

Ē

- Advantages: perceivable at distance and hard to disguise
- Potential applications: security/ surveillance, immigration, forensic, medicine?
- **Other applications: moving objects Related fields: animation, tracking**

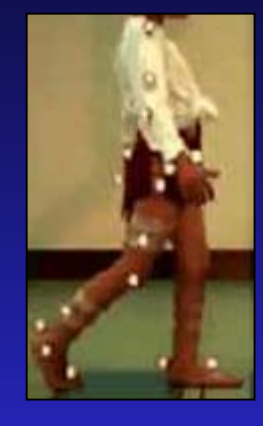

Clinical Gait Analysis

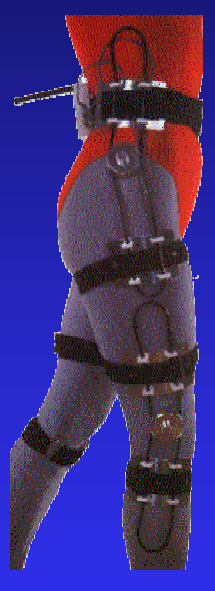

MIE Medical Research

Murat Ekinci, MLDM'07 Leipzig, Germany 3<br>Leipzig, Germany 3

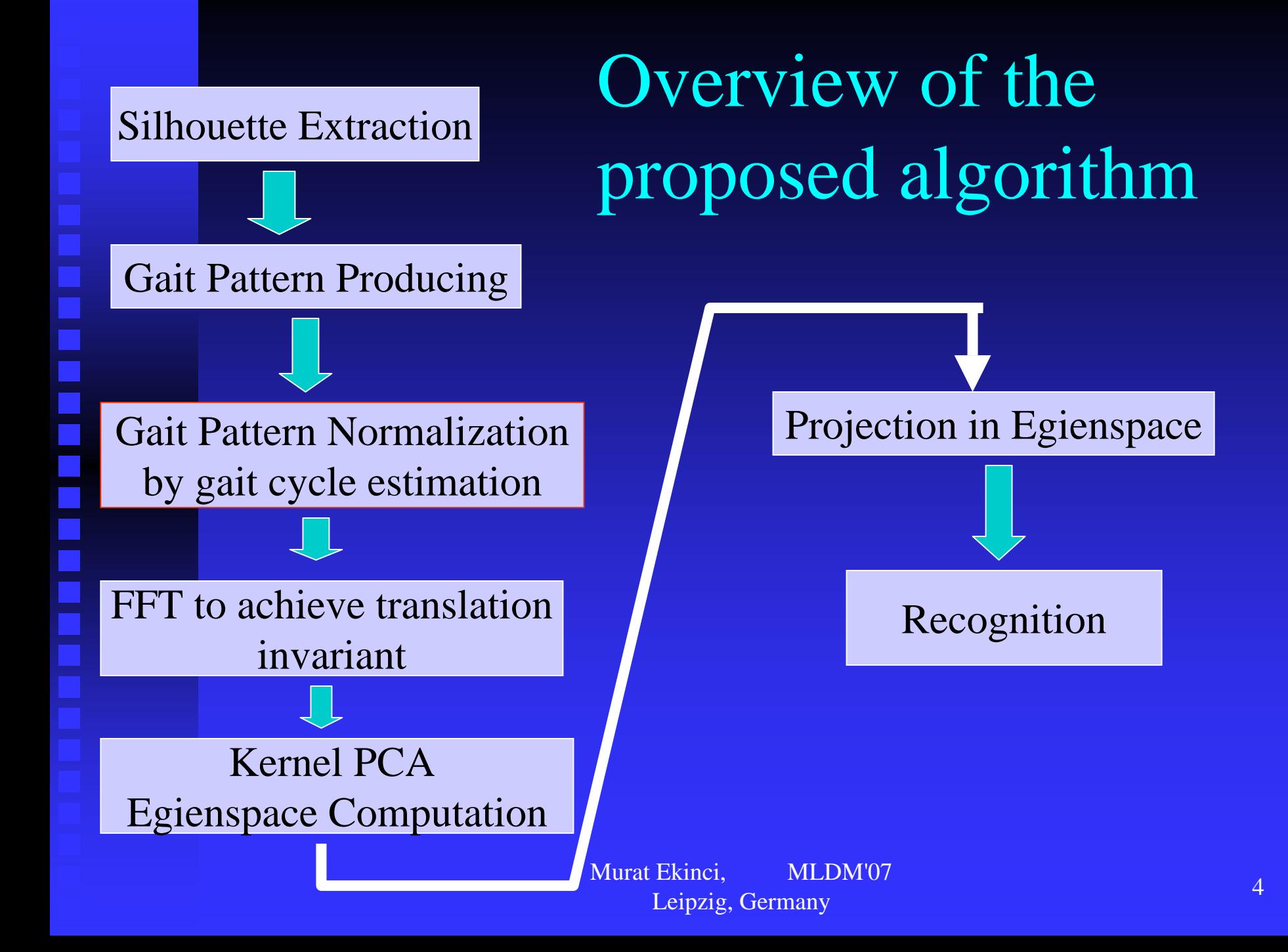

# Automatic Silhouette Extraction

### Background Subtracted Current Frame

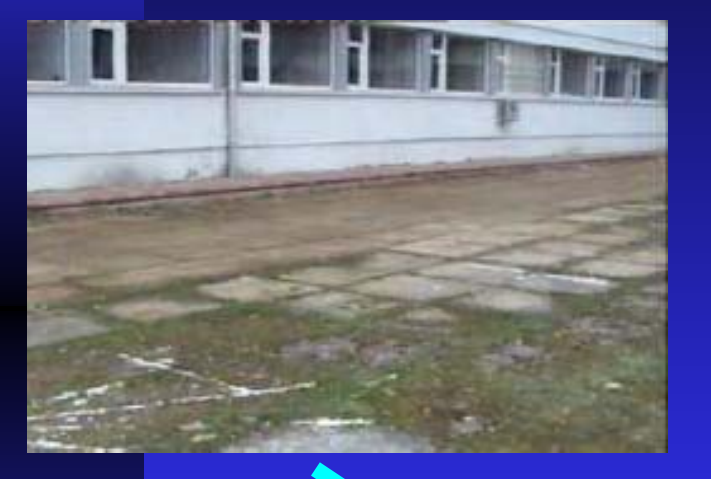

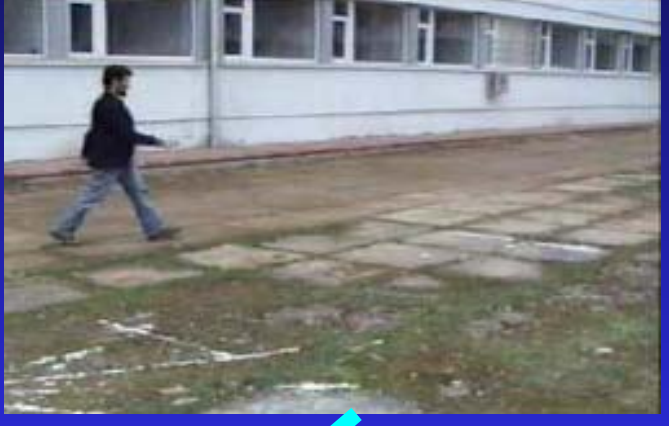

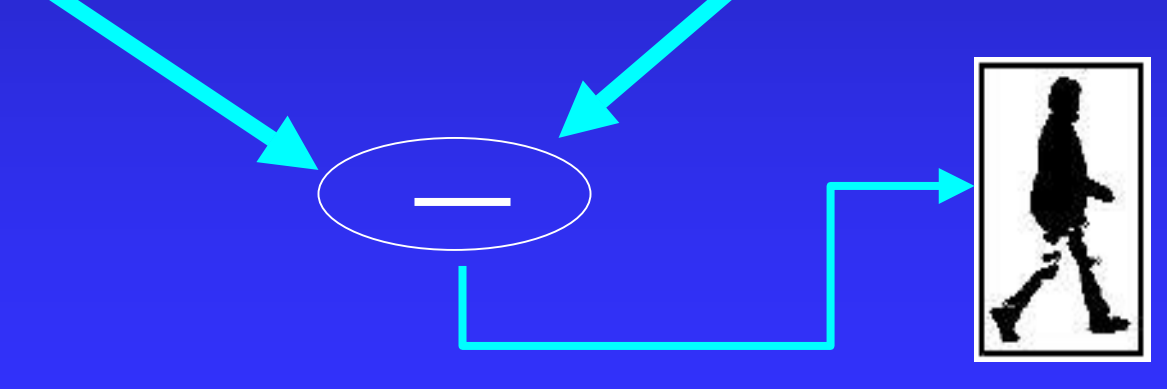

# Left & Right Projections

Left projection is represented by a 1D signal. The size of 1D signal is equal to the height of the bounding box. The values in the signal are computed as the differences between bounding box and silhouette, that is number of columns in a

given row.

 $\mathbb{R}^2$ 

$$
F_L(y,t) = \sum_x \overline{bs}(x, y, t)
$$

Right projection is also similar to the left projection.

$$
F_R(y,t) = \sum_{-x} \overline{bs}(x, y, t)
$$

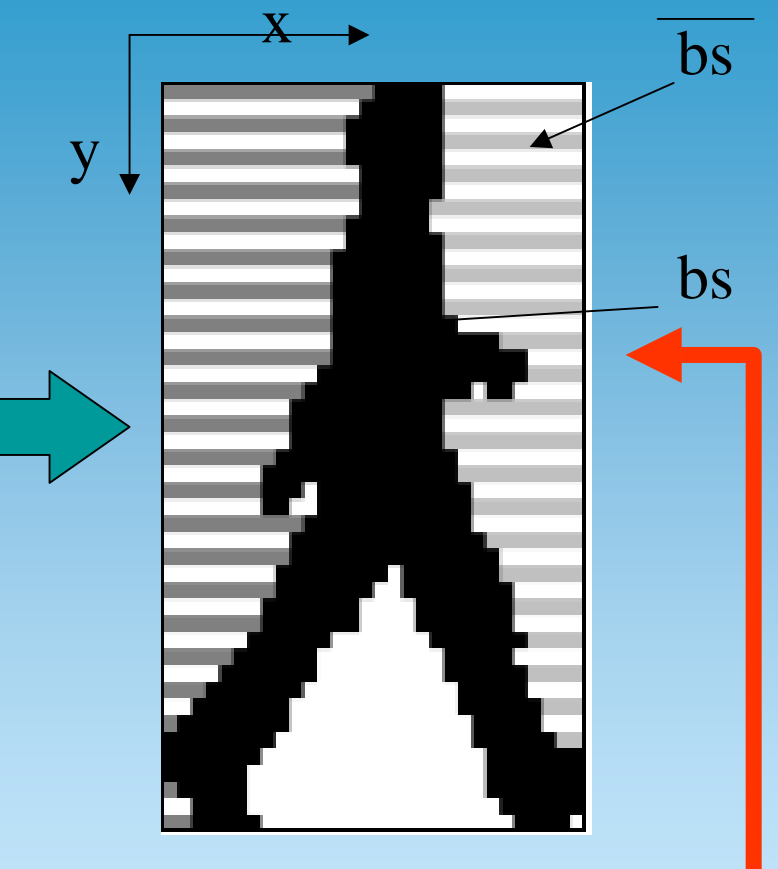

bs : binary silhouette,

bs : complement of bs

# Top & Bottom Projections

 $F_T(x,t) = \sum_{y} \overline{bs}(x, y, t)$ 

Top projection is also 1D signal. The size of the signal is equal the width of the bounding box. The values in the signals are equal to the row-distances between the top of the box and top-most boundary pixels of silhouette at each column.

 $\mathbb{R}^3$ 

Π

Bottom projection is also produced from bottom produced from bottom of the box to silhouette.

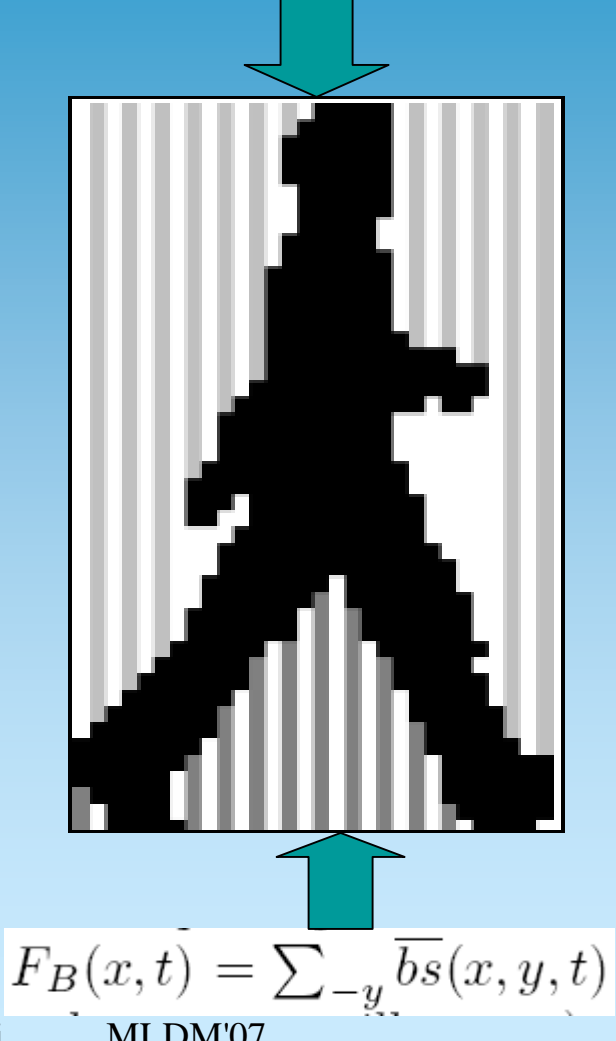

### Multiple Projection Based Silhouette Respresentation

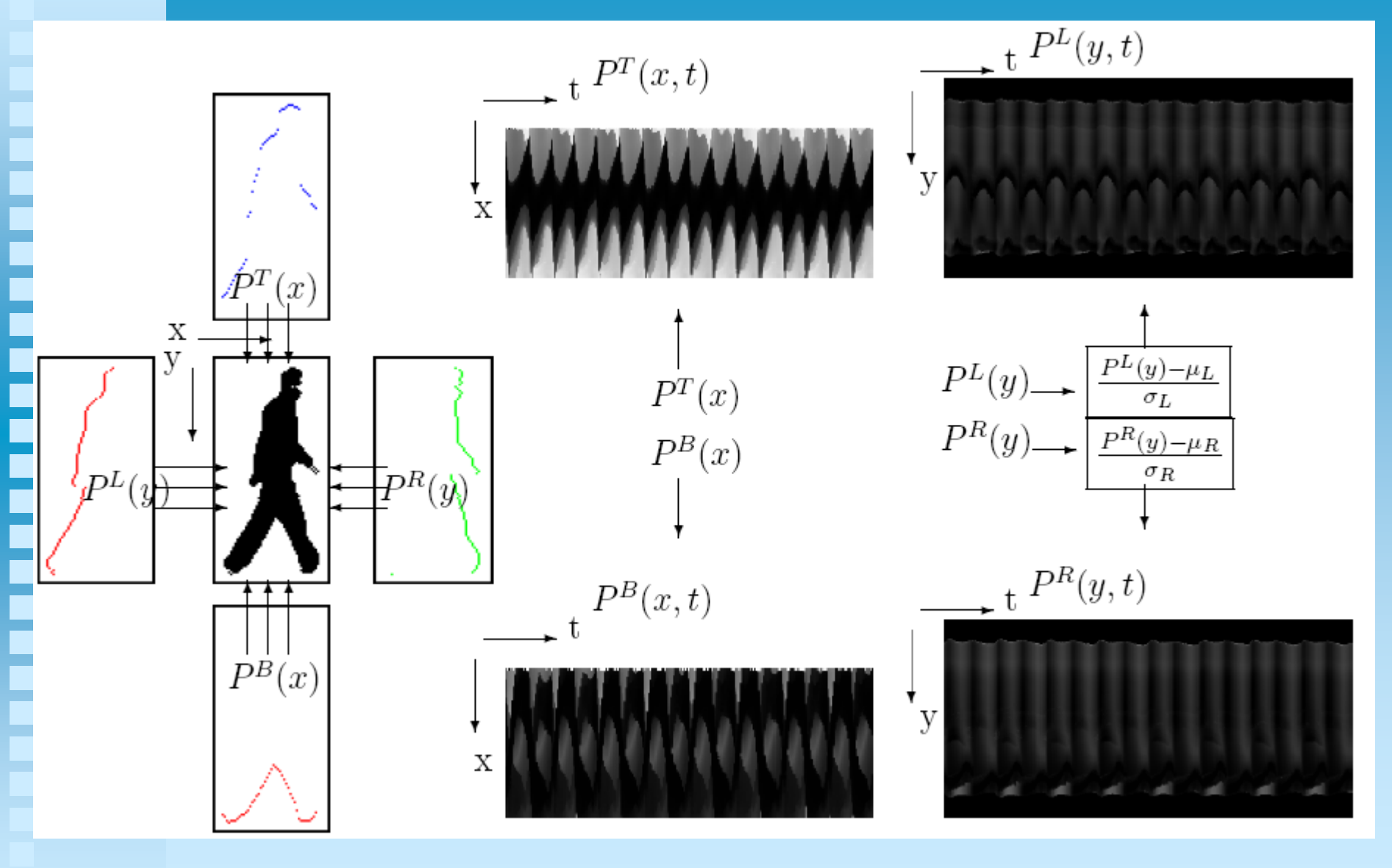

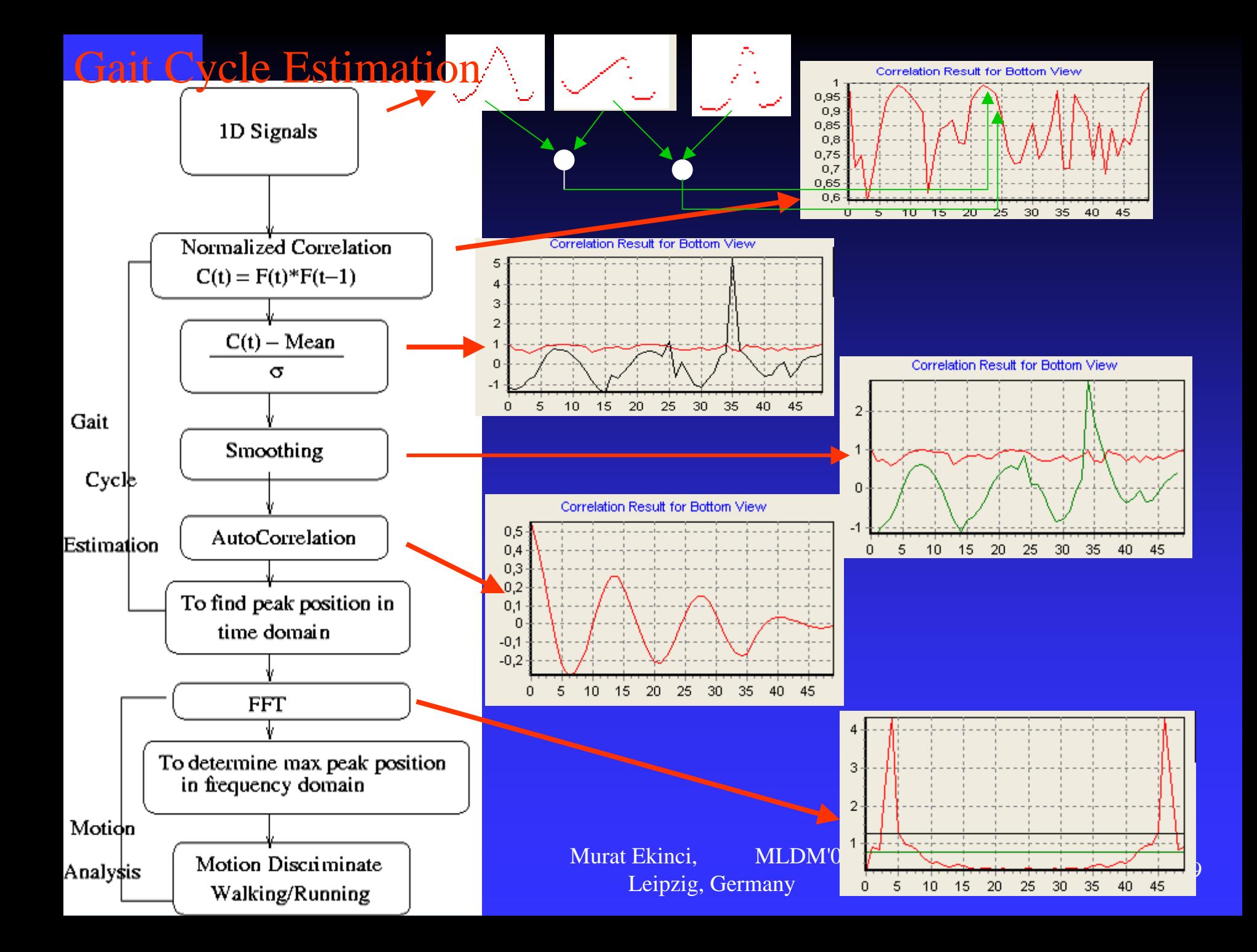

# The Proposed Approach

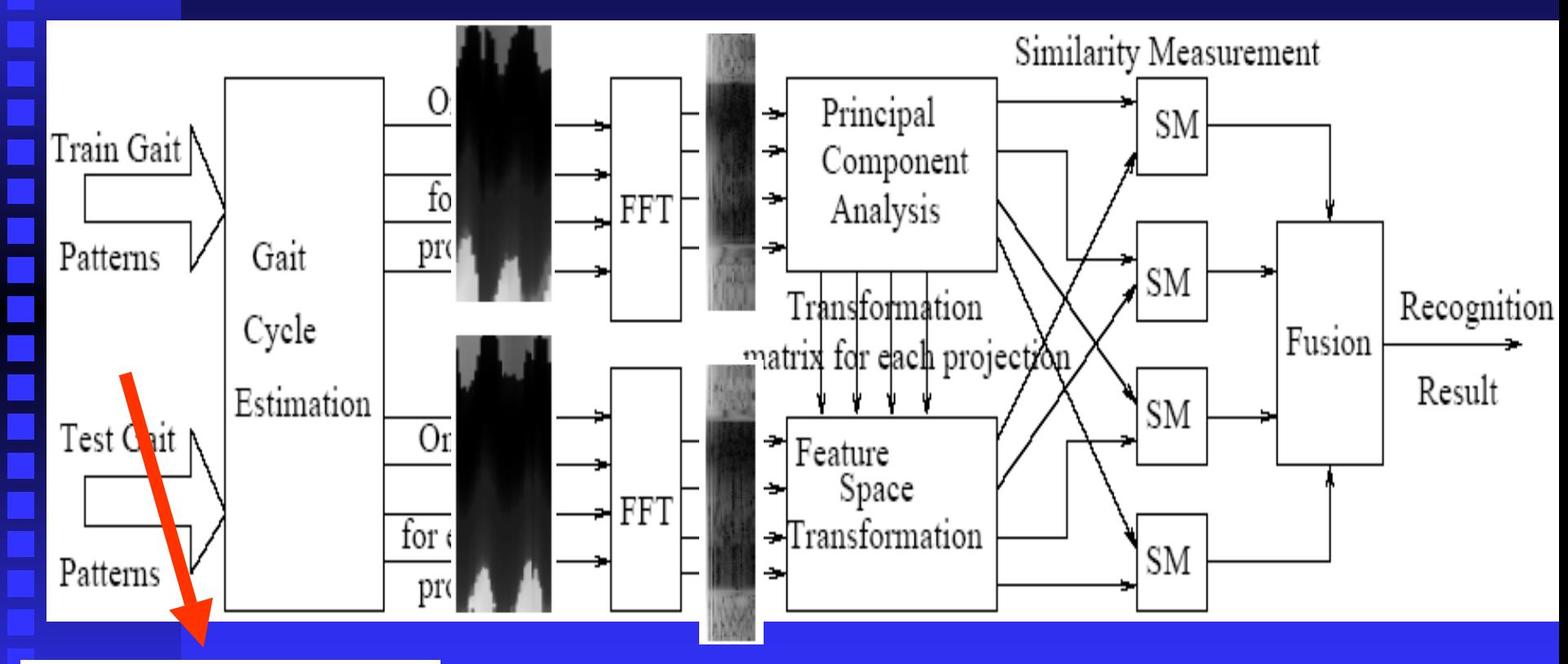

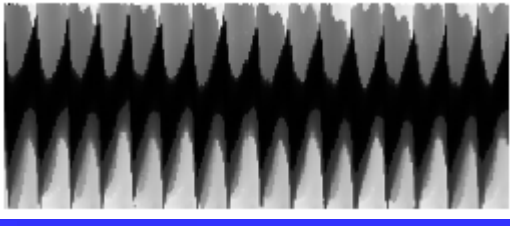

Murat Ekinci, MLDM'07 Leipzig, Germany 10<br>Leipzig, Germany 10

# FFT to achieve transition invariant

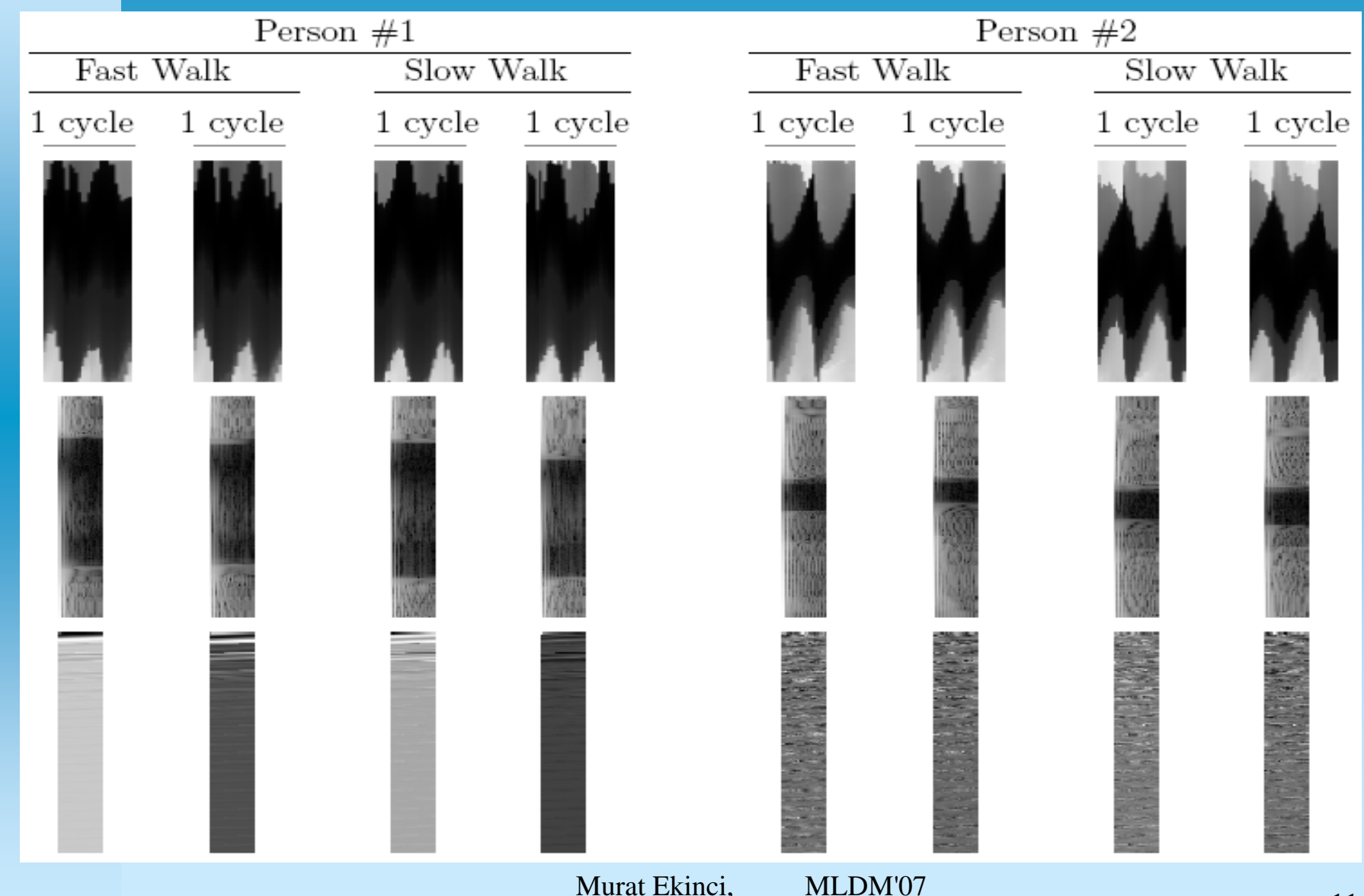

Leipzig, Germany 11

# Principal Component Analysis (PCA)

Commonly used as a cluster analysis tool, Captures the variance **Service Service**  $\mathcal{X}_2$ of a dataset in terms of (orthogonal principal components),

i

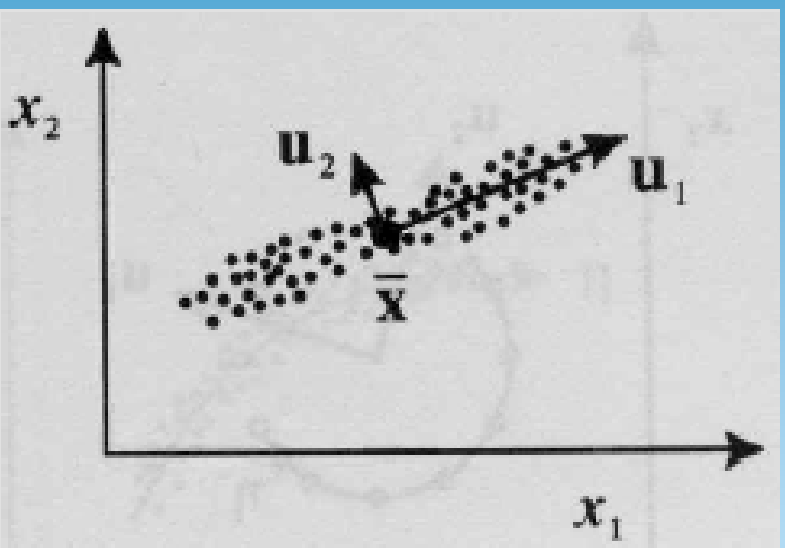

 $\mathbb{R}^n$ The goal of PCA is to reduce the dimensionality of the data while **retaining as much as possible of the variation retaining as much as possible of the variation present in the dataset present in the dataset**

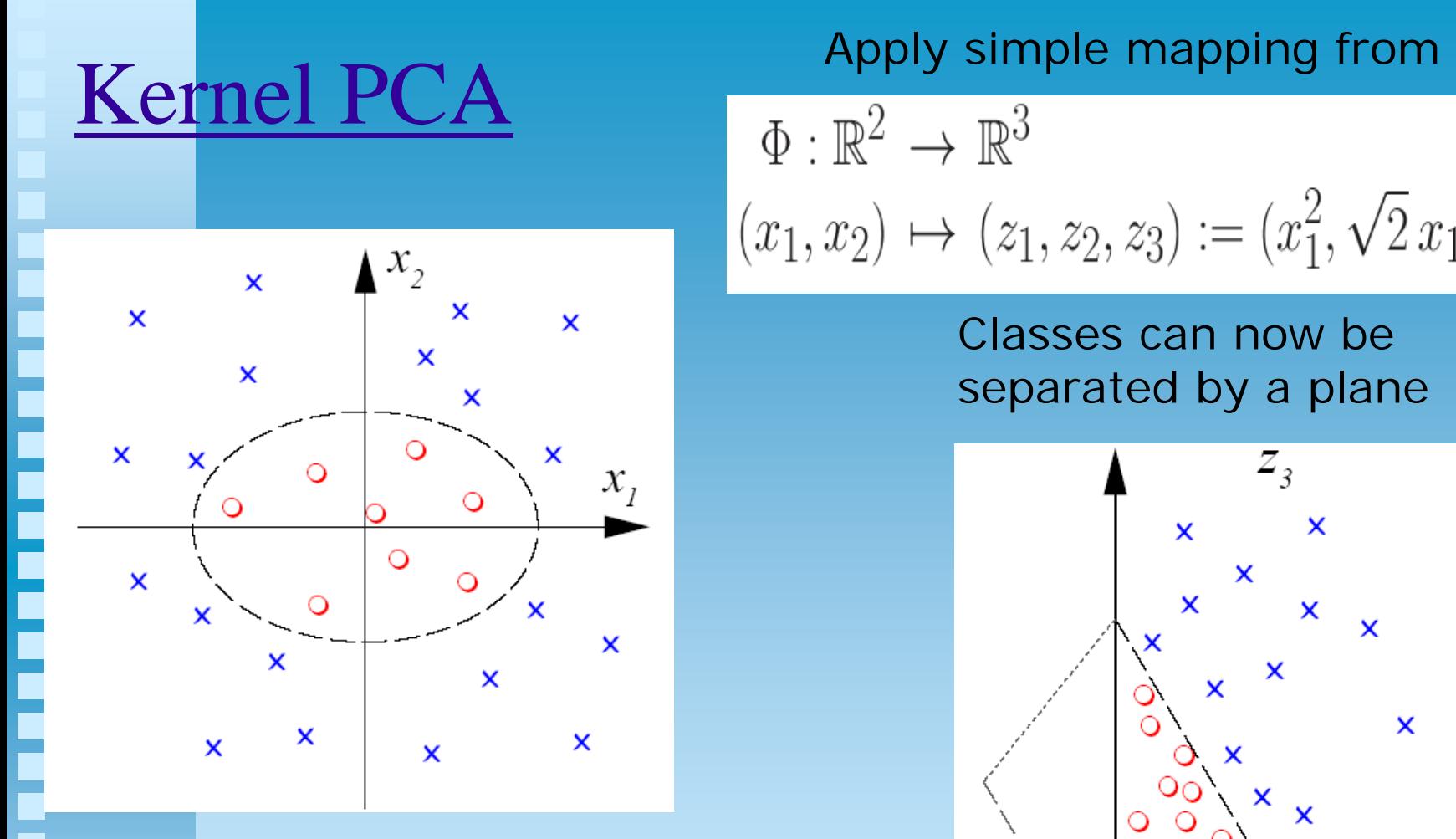

Classes are linearly inseparable in input space,

$$
\Phi : \mathbb{R}^2 \to \mathbb{R}^3
$$
  
 $(x_1, x_2) \mapsto (z_1, z_2, z_3) := (x_1^2, \sqrt{2} x_1 x_2, x_2^2)$ 

Classes can now be separated by a plane

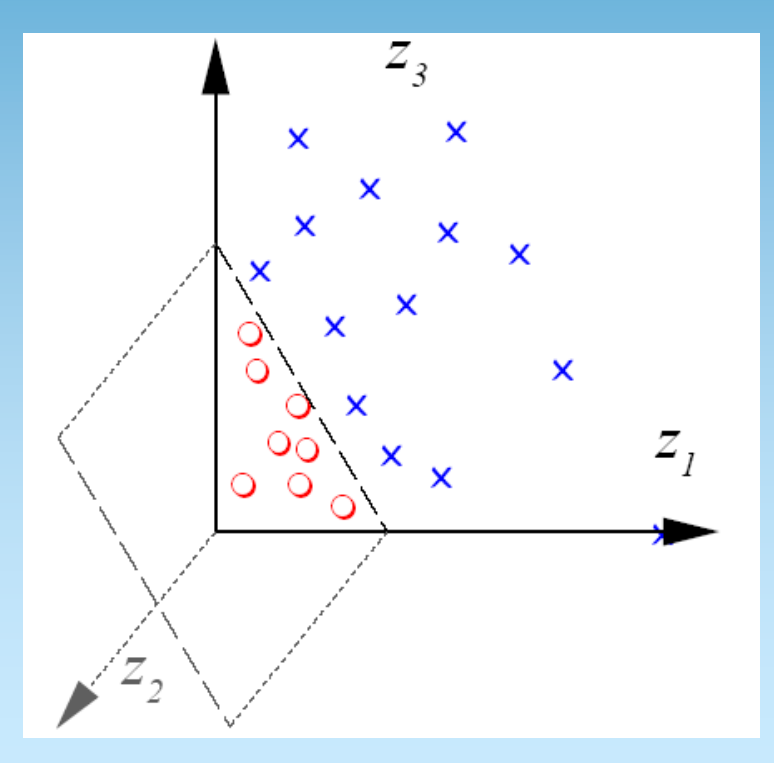

# Kernel PCA vs (Linear) PCA

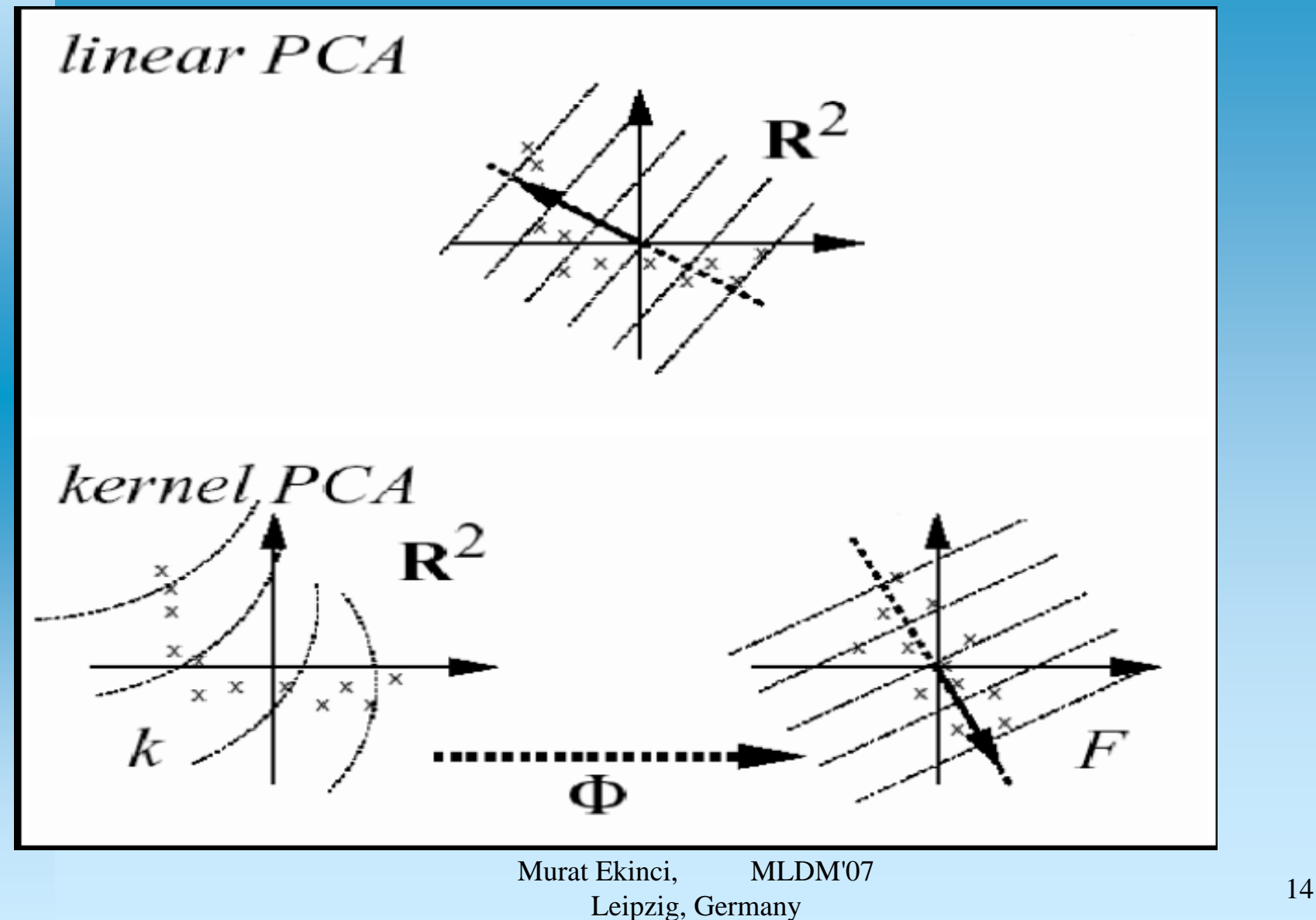

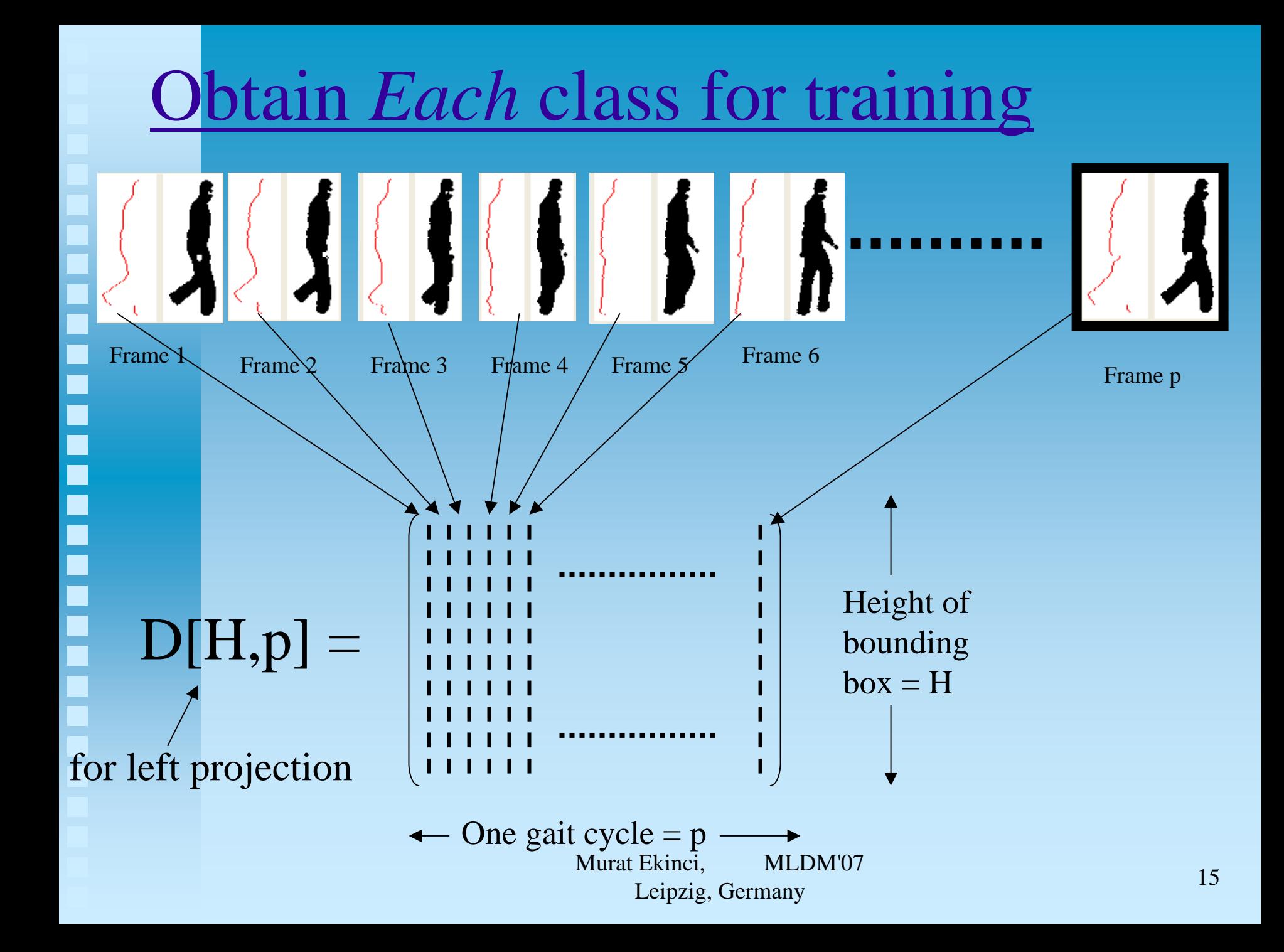

# Producing training matrix  $\leftarrow p$ Person HHHHH

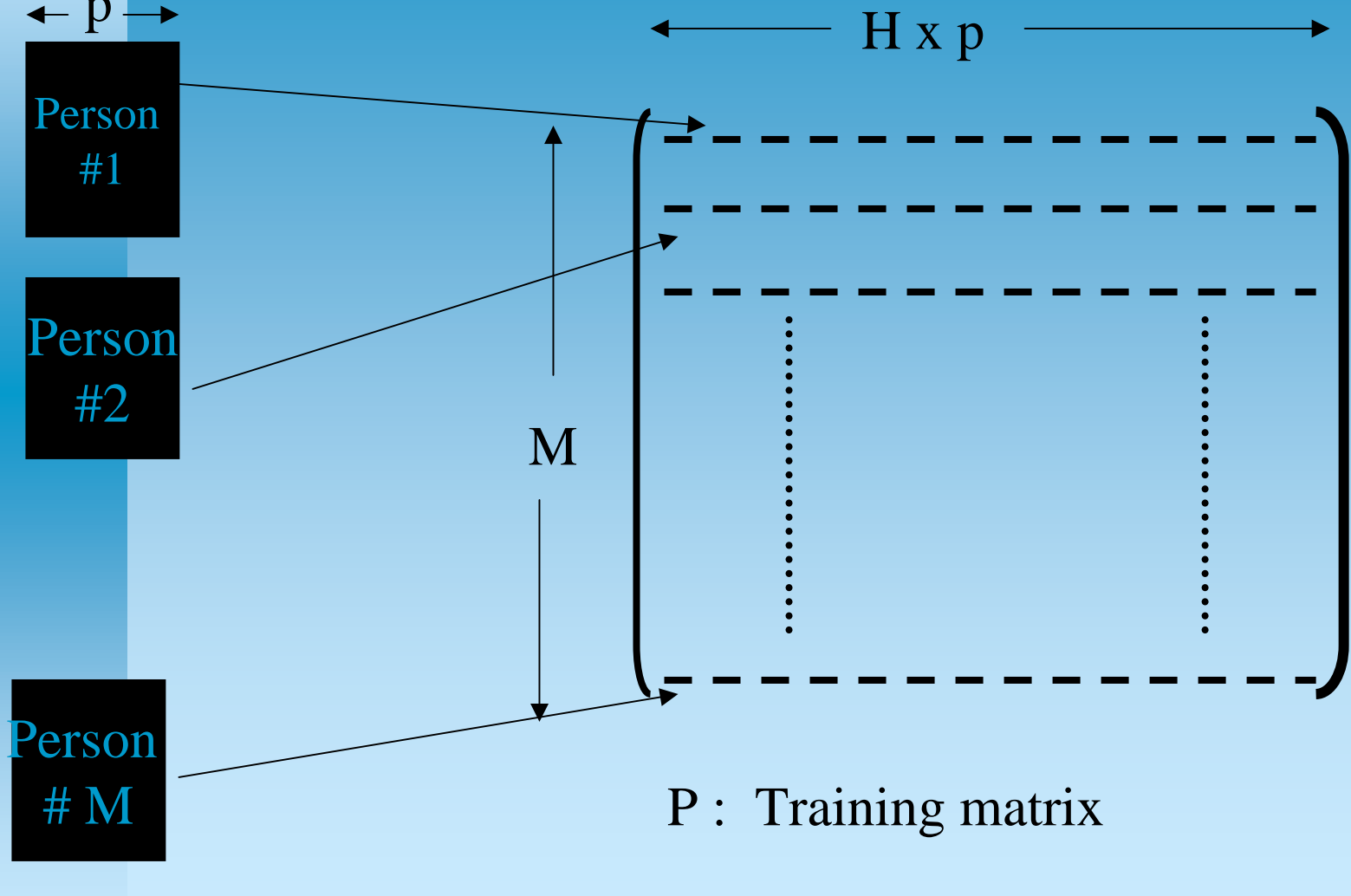

# PCA in dot-product form

 $\blacksquare$  PCA finds the principal axes by diagonalizing the covariance matrix  $C$  with singular value decomposition

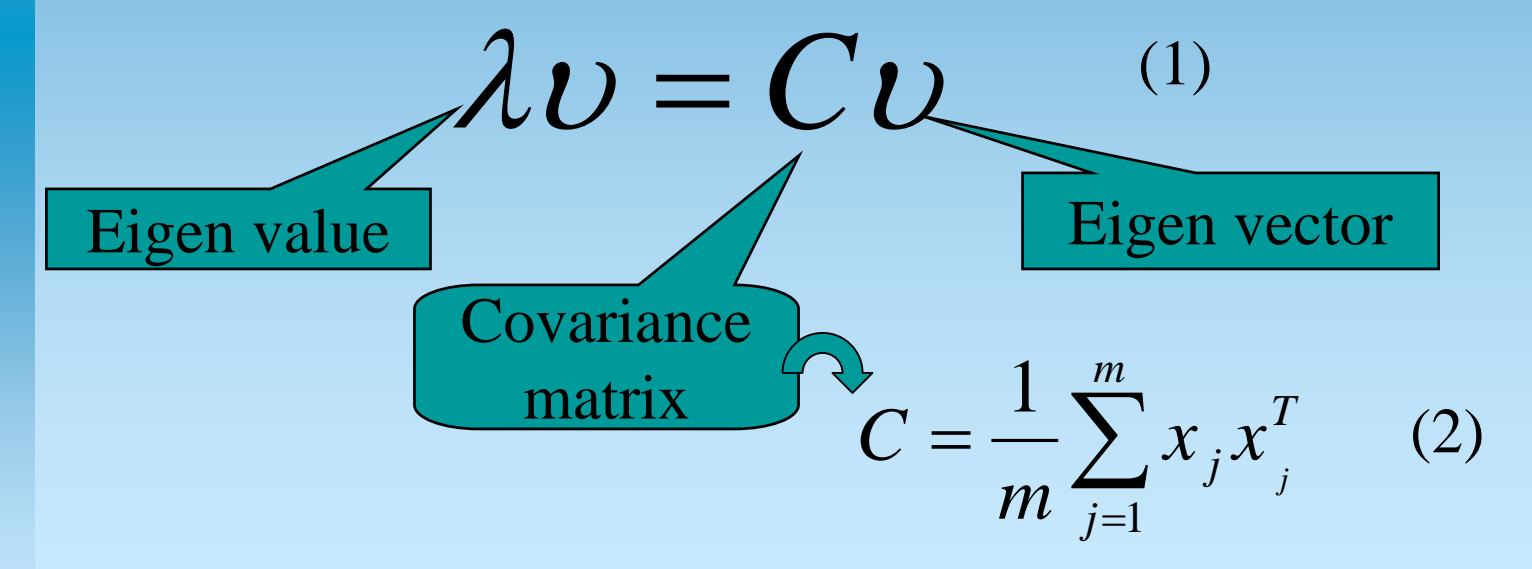

**PCA in dot-product**

\n
$$
(C - \lambda I)U = 0 \rightarrow C - \lambda I = 0
$$

\nIf the rank of the matrix *C* is *N*, then *N* nonzero eigenvalues

\nEigenvalues

\n
$$
\lambda = [\lambda_1, \lambda_2, \ldots, \lambda_N]^T
$$

\nCorresponding

\n
$$
\lambda_1 \rightarrow U_1 = [U_{1,1}, U_{1,2}, \ldots, U_{1,N}]
$$

\neigenvectors

\n
$$
\lambda_2 \rightarrow U_2 = [U_{2,1}, U_{2,2}, \ldots, U_{2,N}]
$$

\n...

\n...

\n
$$
\lambda_N \rightarrow U_N = [U_{N,1}, U_{N,2}, \ldots, U_{N,N}]
$$

\nMatrix Ekinci, MLDM07

\n18

# Projection into the Feature Space

Eigen transformation matrix, E

 $E =$ 

 $UN, 1, UN, 2, \ldots, UN, N$  $U$  2,1,  $U$  2,2,....,  $U$  2, N  $U$  1,1,  $U$  1,2,....,  $U$  1, N ..............

Projection to eigenspace 
$$
f_{i, j} = E^{\mathbb{T}_{*}} P_{i, j}
$$

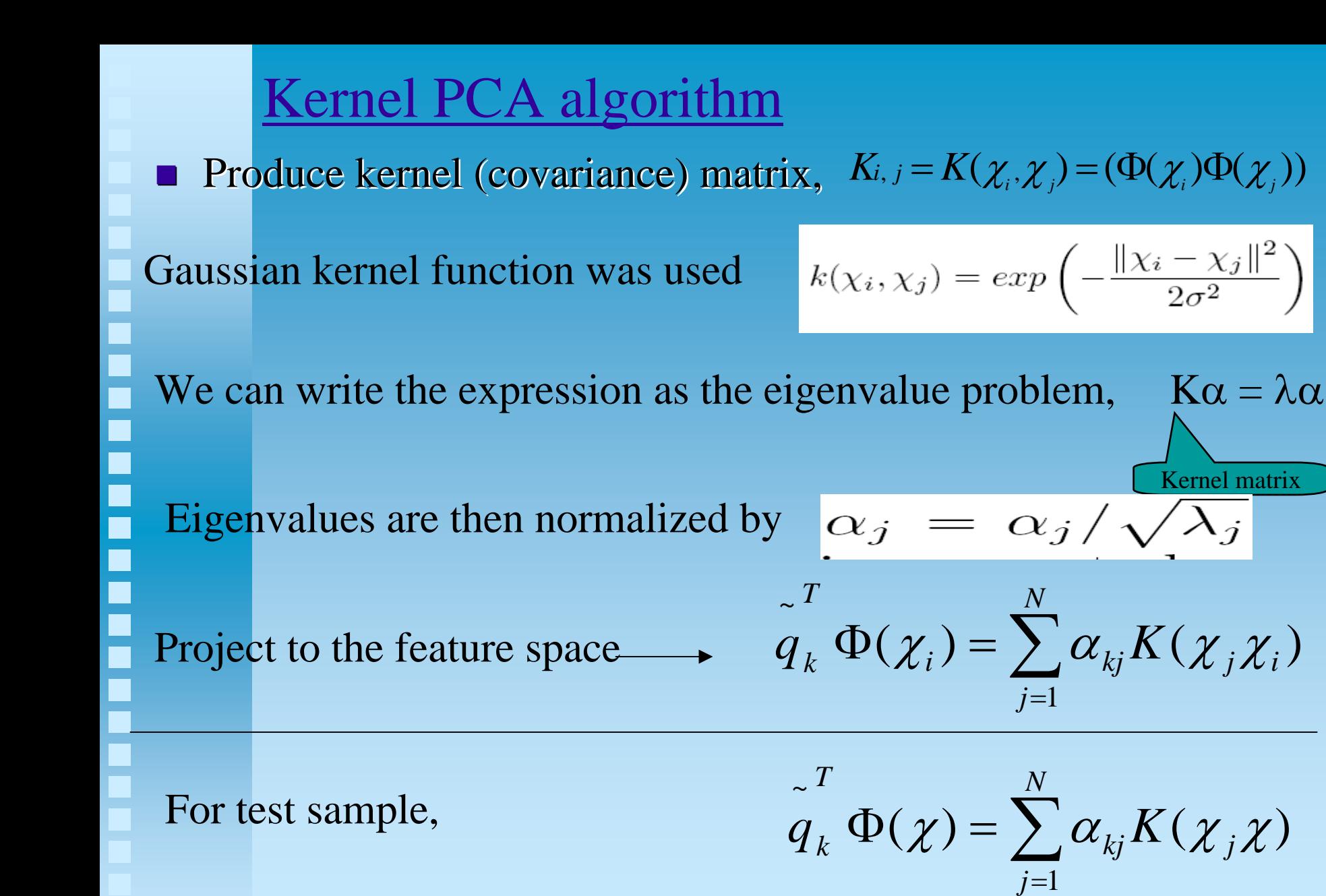

# Transform to feature space by kernel PCA

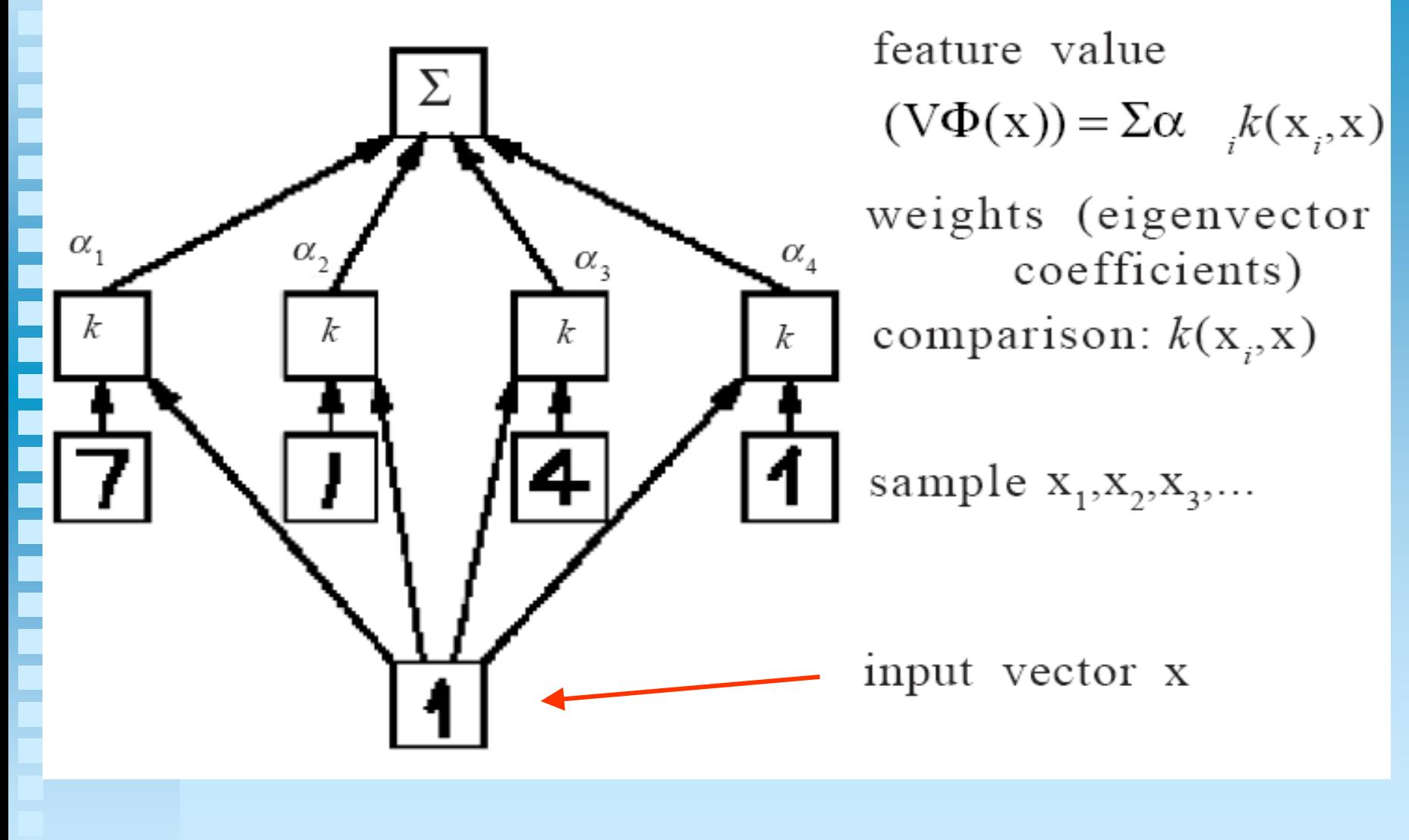

# Similarity Measuring

■ Weighted Euclidean distance (WED)

$$
WED: d_k = \sum_{i=1}^{N} \frac{(f(i) - f_k(i))^2}{(s_k)^2}
$$

- f: feature vector of the unknown gait pattern,
- a) f  $k$  : the *k*th feature vector
- a) s $\mathbf{k}$ : its standard deviation,
- $N:$  the feature length

# **Fusion Task**

- $\mathbb{R}^2$ Includes two strategies: **Strategy 1:**
- Each projection is separately treated. Then the strategy 1 is combining the distances of each projections at the end by assigning equal weight.
- If D<sub>i</sub> higher or equal to 0.5 for ith person, it assumed as correctly recognized,

$$
D_i = \sum_{j=1} \alpha_j * d_{ji}
$$

d\_j,i : j*th* projection distance similarity for i*th* person,

 $\alpha$  i : weight coefficients are being 0.25 for each projection.

### **Strategy 2:** Dominant feature;

Depending on human motion direction in the image sequence, some projections chosen as dominant feature can give more robust results than others,

If ( Dominant Feature  $\rightarrow$  Positive, || any two of other projections  $\rightarrow$ Positive for i*th* person )

Murat Ekinci, MLDM'07 Leipzig, Germany 23 Then, it is assumed as correctly recognized

# Experiments:

## Four gait database: CMU, USF, SOTON, NLPR

### **CMU Gait Database:**

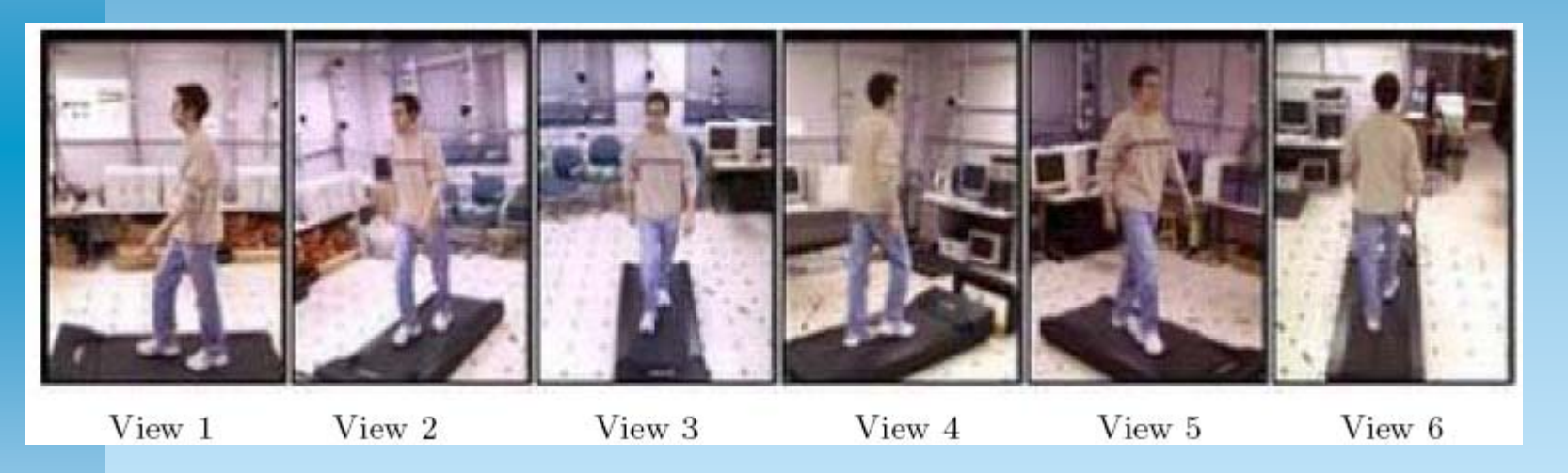

25 subjects, 8 gait cycle, each cycle includes 30-45 frames, different types of walking: Slow-Fast Walking.

# ---------

# Experiments on the CMU database:

- **T** Two type experiments: Types I and II,
- $\blacksquare$  I: All subjects in train set and test set walk with same walking style.
- I.1: Train on fast walk, test on fast walk
- I.2: Train on slow walk, test on slow walk
- **II:** All subjects walk different walking styles
- II.1: Train on slow walk, test on fast walk,
- II.2: Train on fast walk, test on slow walk

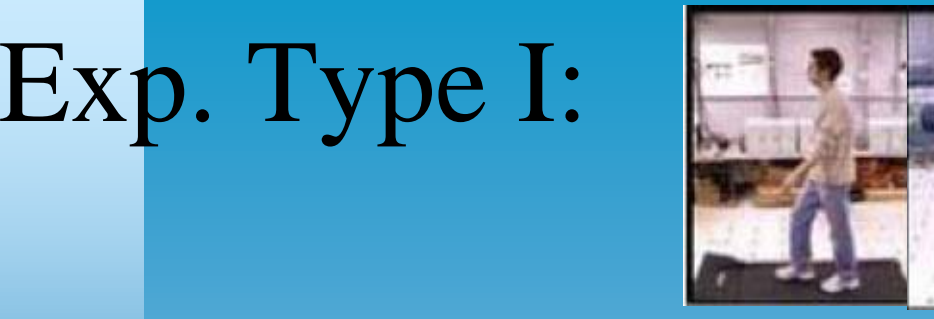

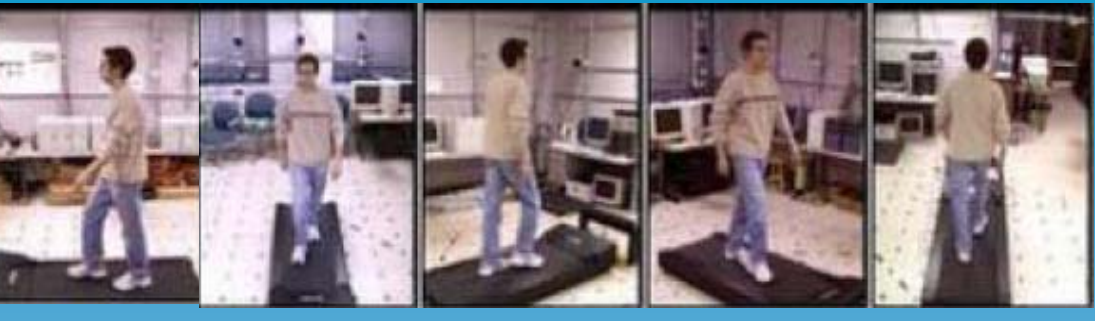

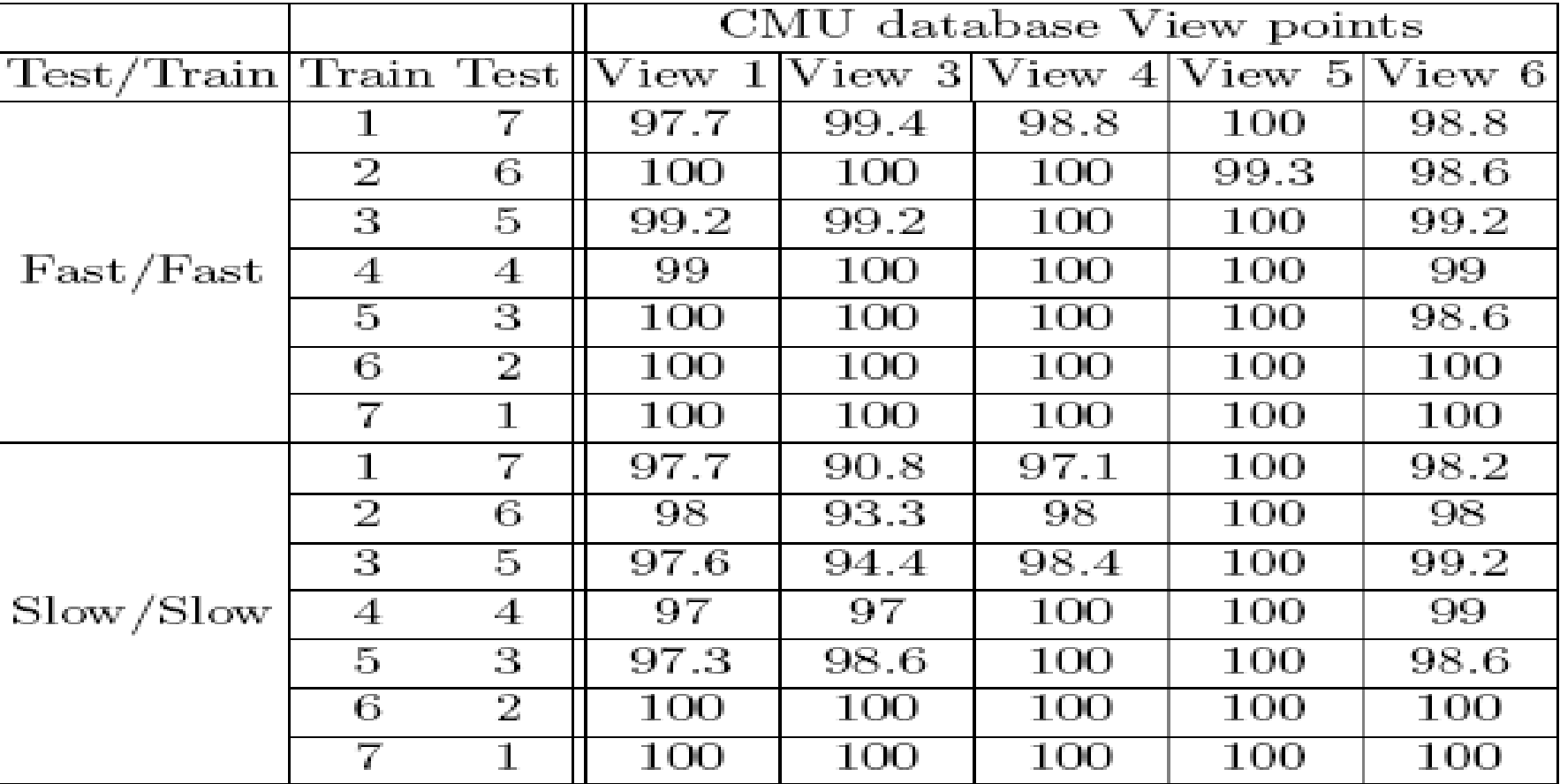

Murat Ekinci, MLDM'07 Lexinci, MLDMO/<br>
Leipzig, Germany 26

# Experiment: Type II

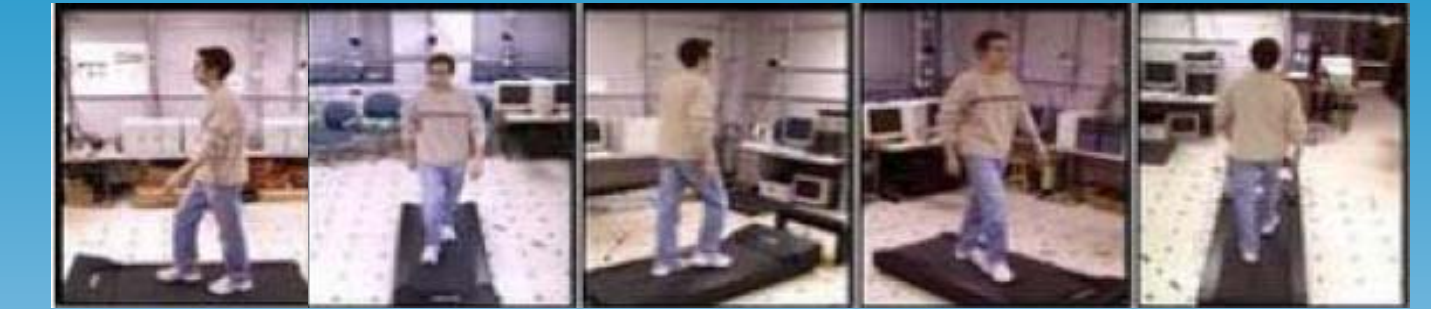

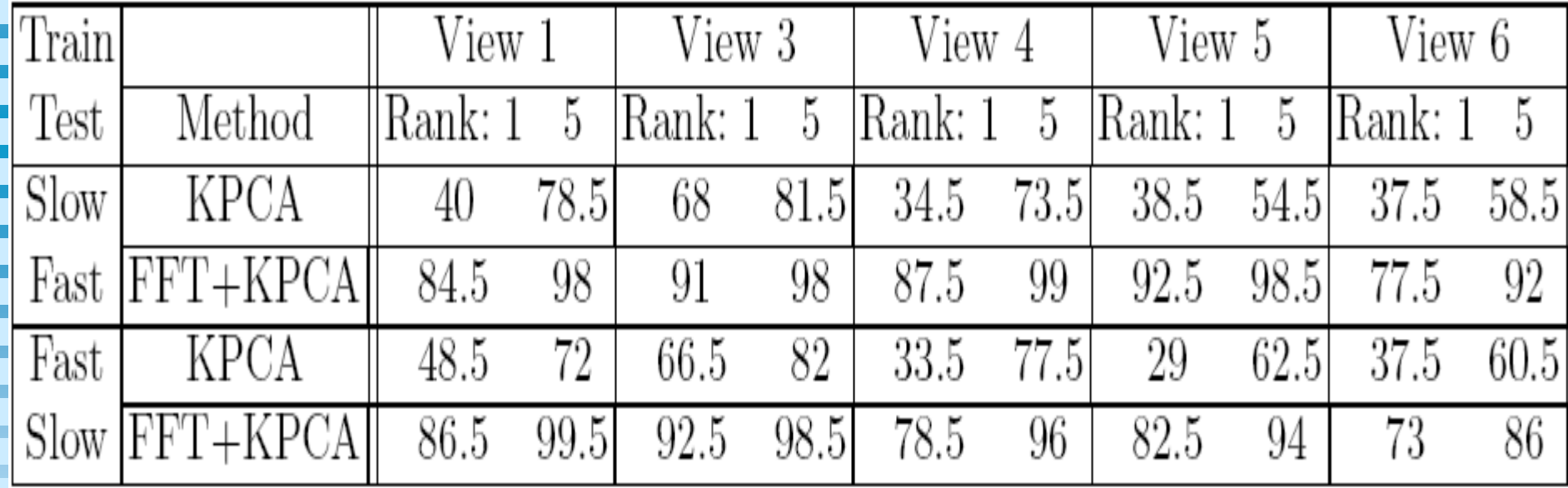

# **Comparison**

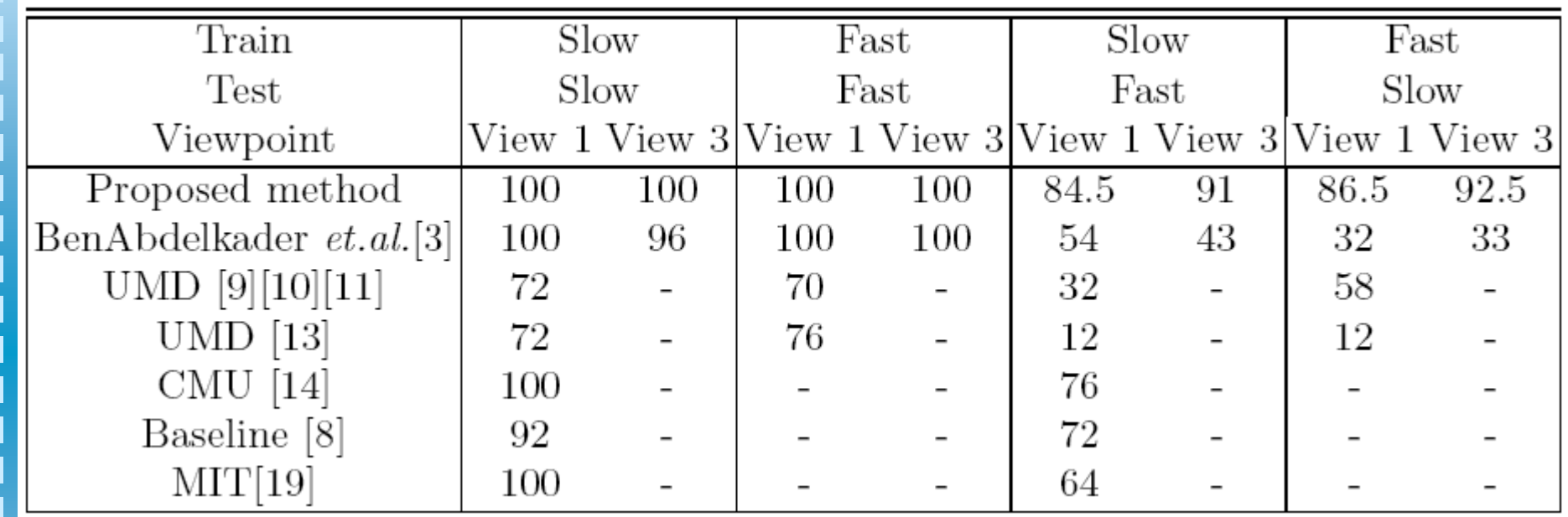

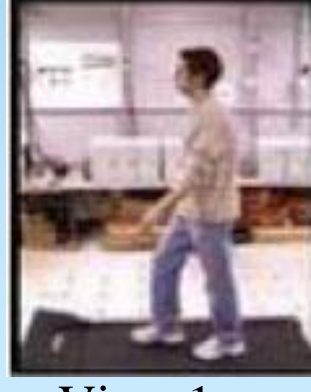

i<br>F

View 1

Murat Ekinci, MLDM'07 Leipzig, Germany View 3 28

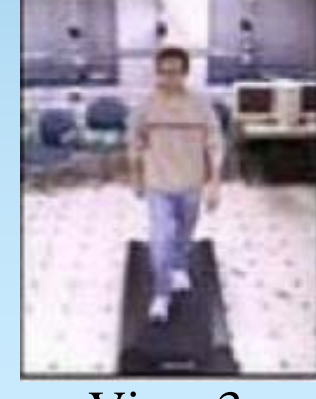

View 3

# Experiments on the USF Gait Database:

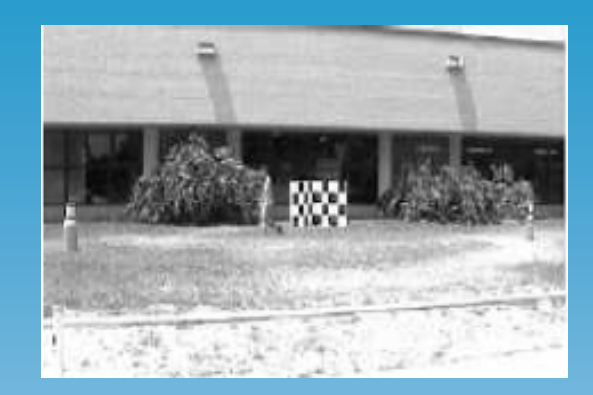

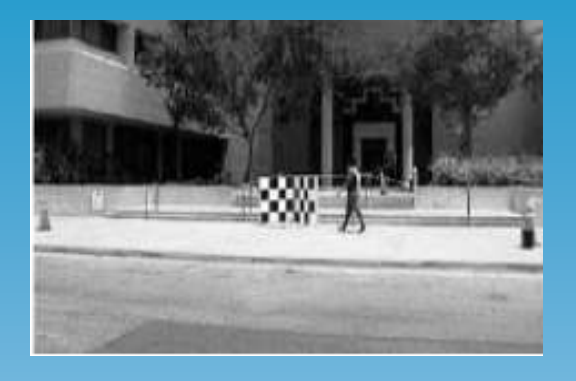

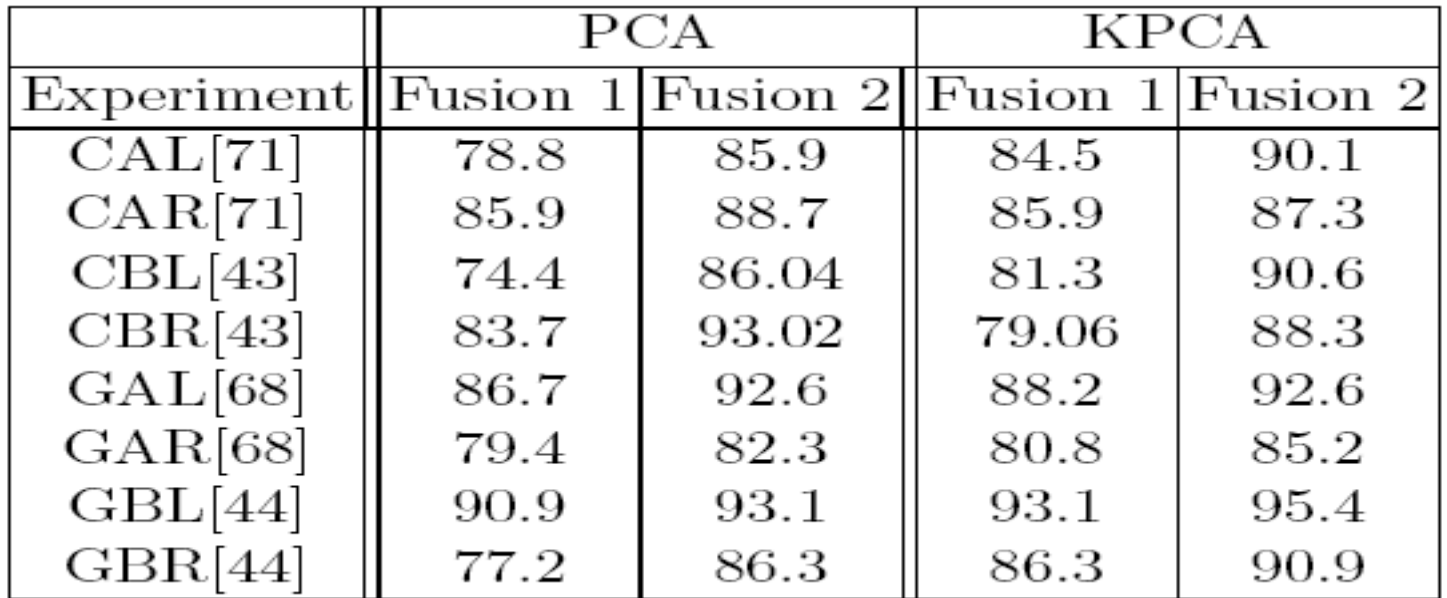

G, C: Grass and concrete surface; A, B : shoe types; L,R: left &right cameras

# Experiments on the USF database

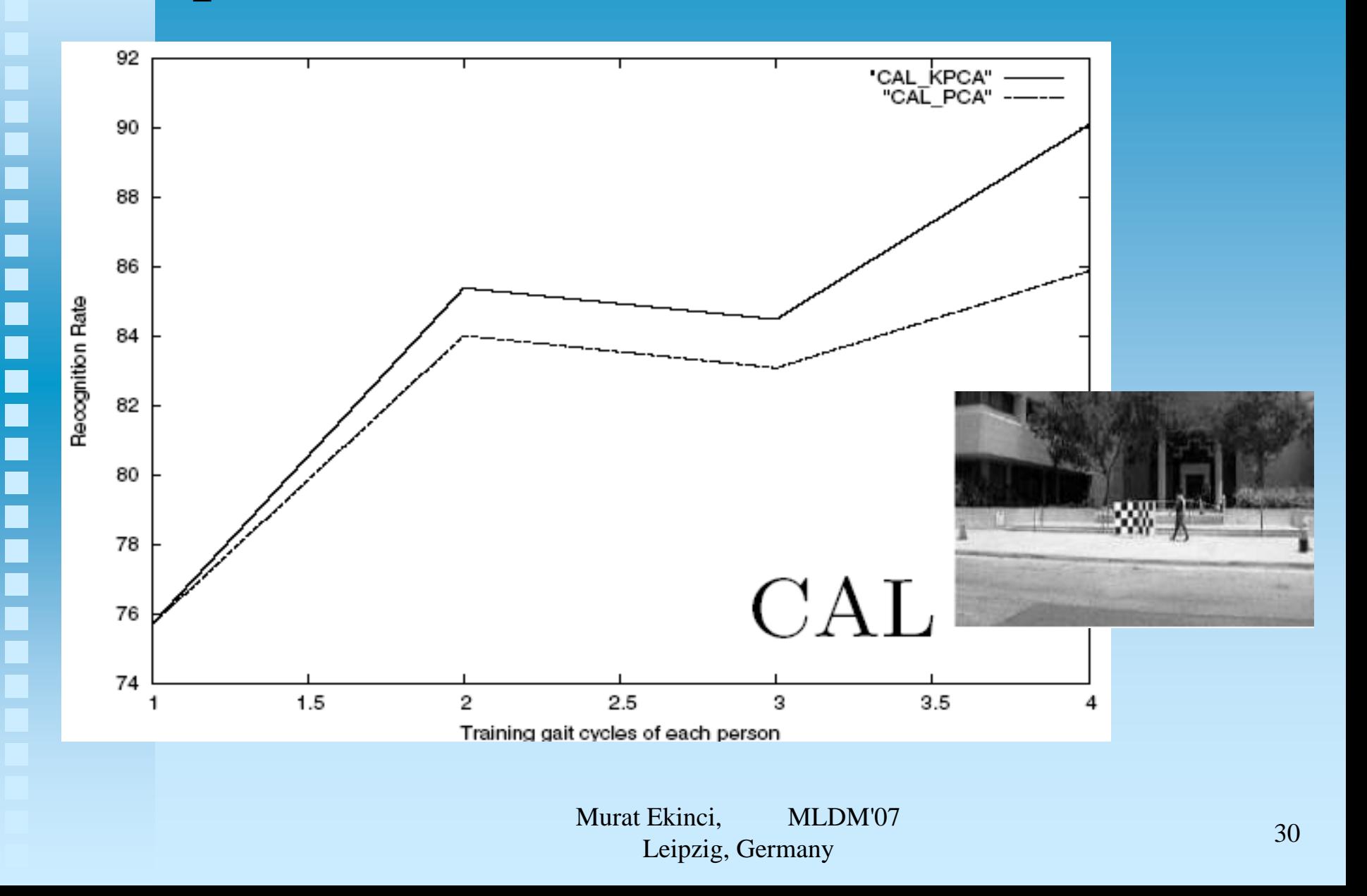

# Experiments on the USF database

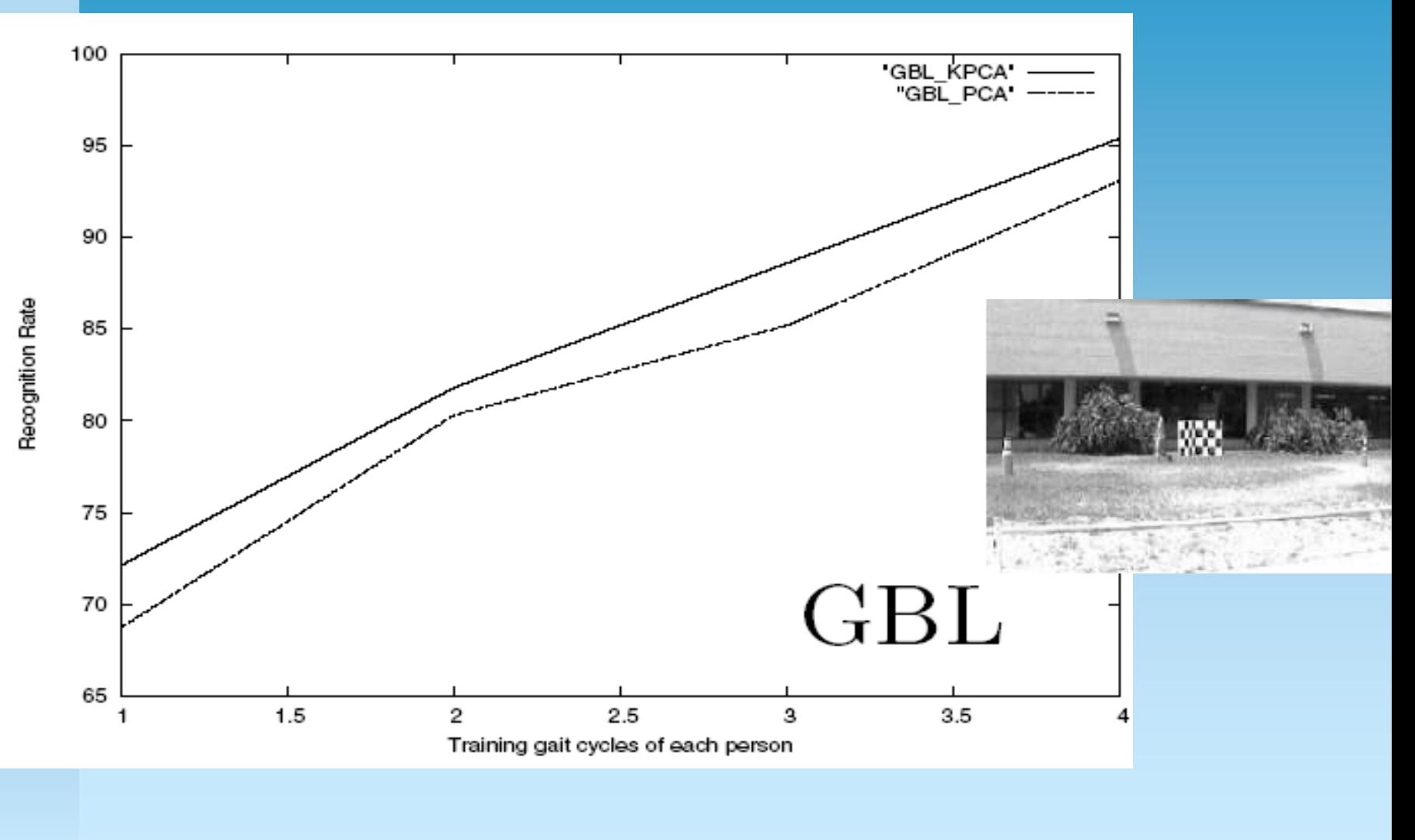

### **SOTON Gait Database**:

It includes 115 persons walked constantly and passed in front of camera in both directions.

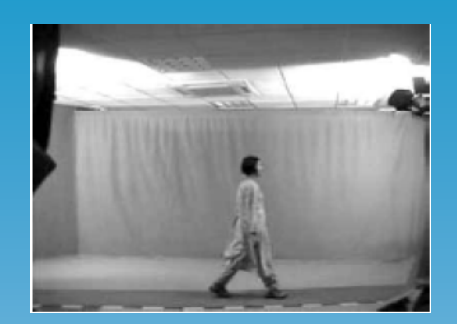

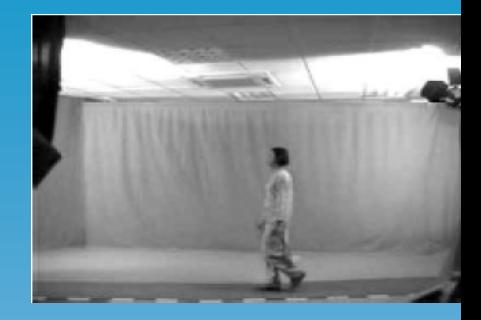

Kernel PCA **PCA** 

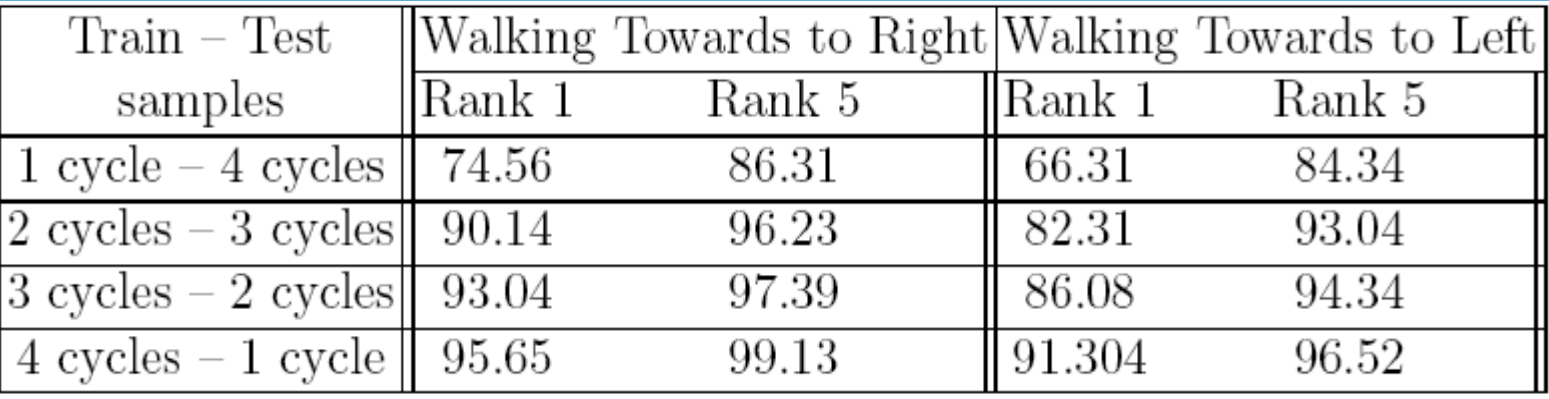

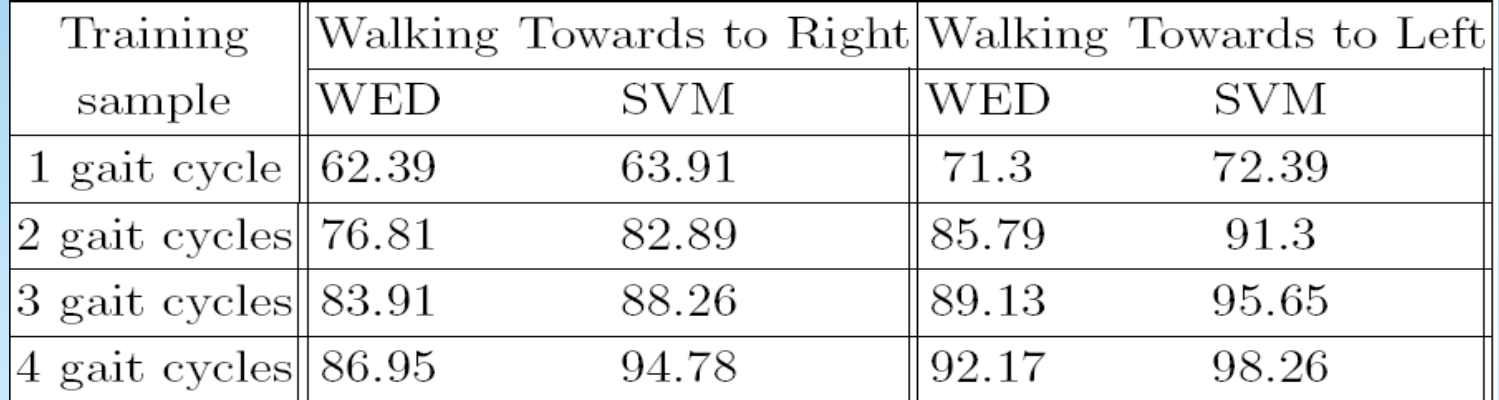

# Comparison:

### The proposed method In [13] In [14] In [29] In [28] In [23] In [27]  $96.67$ 97.3 84 84 92.7 98.26 94

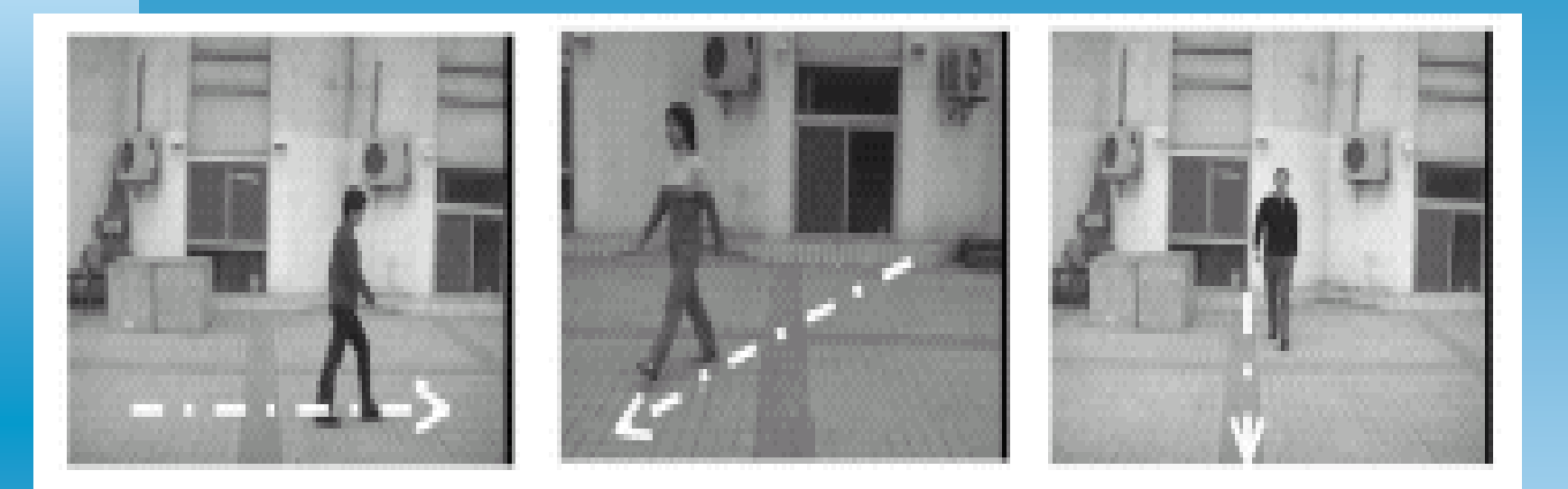

It includes 20 subjects and four sequences for each viewing angle per subject. All subjects walk along a straight-line path.

# Experiments on NLPR Gait Database

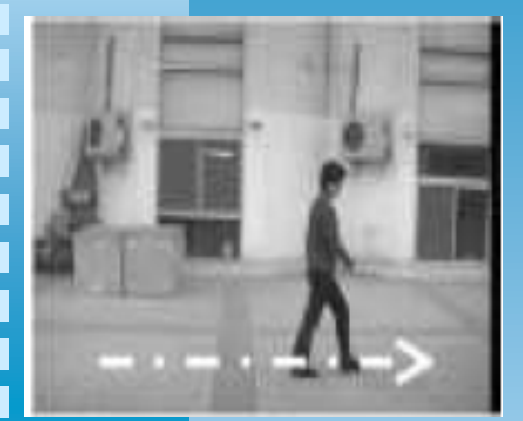

İ

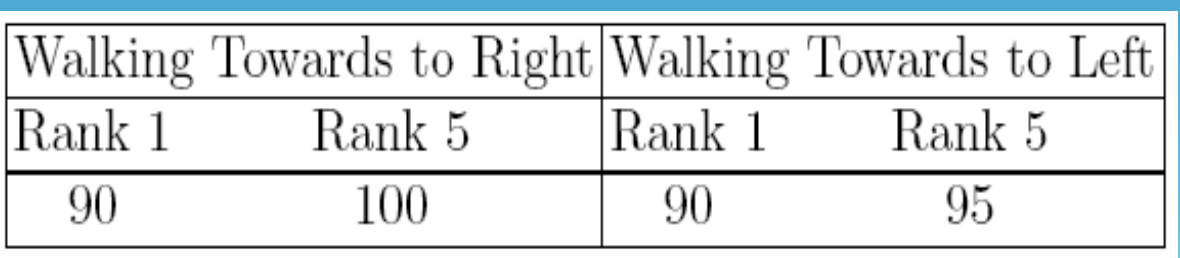

### Comparison:

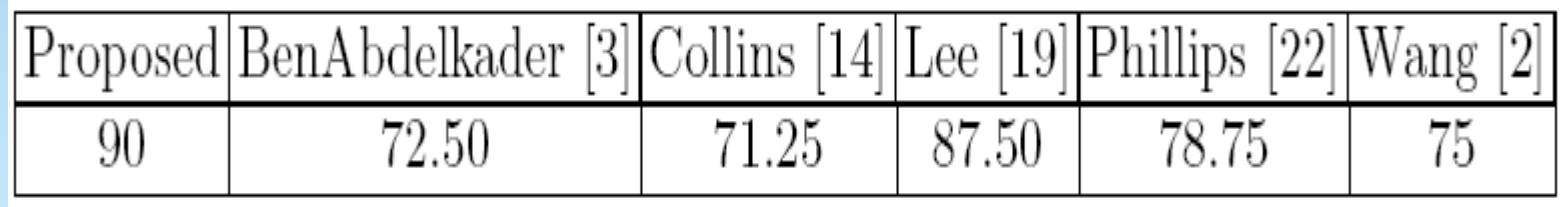

# **Conclusions**

- $\blacksquare$  A new silhouette representation for gait recognition and gait cycle estimation,
- $\blacksquare$  Multi-features of silhouette are extracted,
- $\blacksquare$  FFT was used to achieve transition invariant,
- Kernel PCA based feature extraction approach
- **Experimental results are demonstrated on four** public gait databases.

Questions?